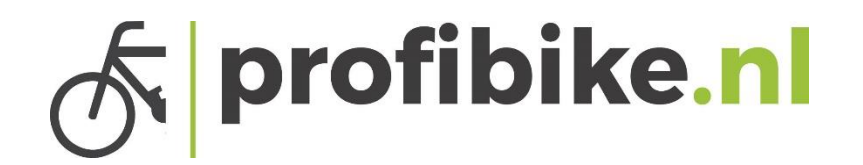

## Handleidingen displays

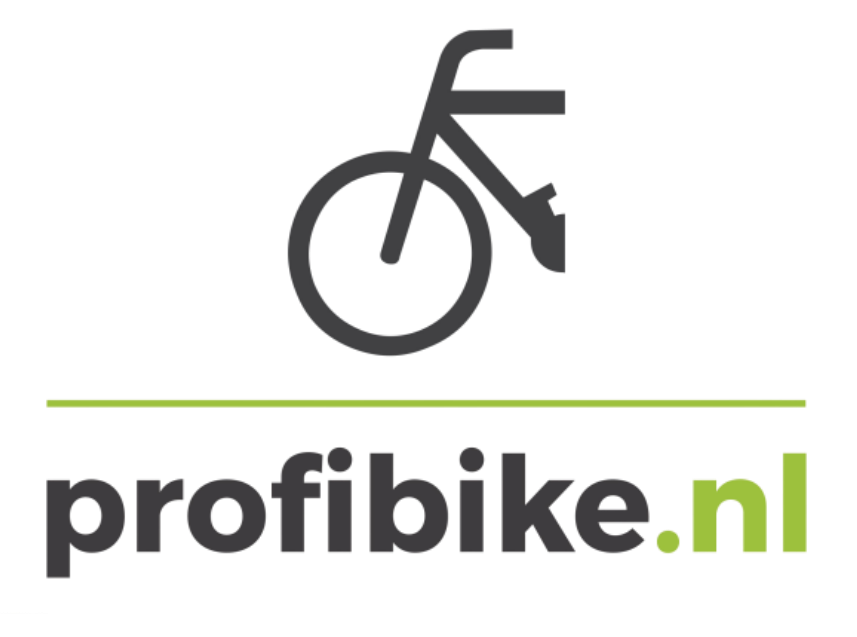

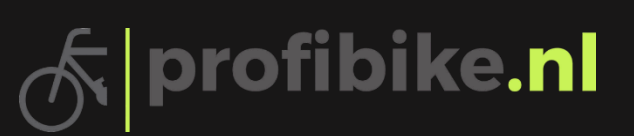

## Vadesta LED display

l

(Let op gebruik deze handleiding samen met de Quick start handleiding)

• Aan/Uitknop indrukken voor het aanzetten van het display, houd de knop minimaal 2> sec. in totdat het display aan gaat. Om het display uit te zetten houd u de knop weer 2> sec. , indien u de fiets enige tijd niet gebruikt valt het display na 5 minuten uit.

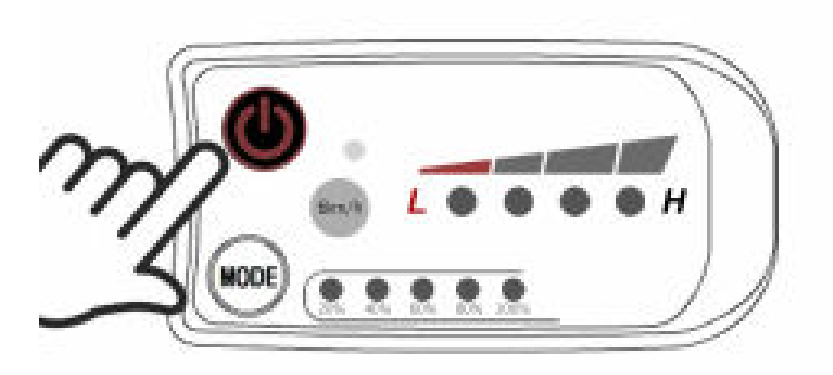

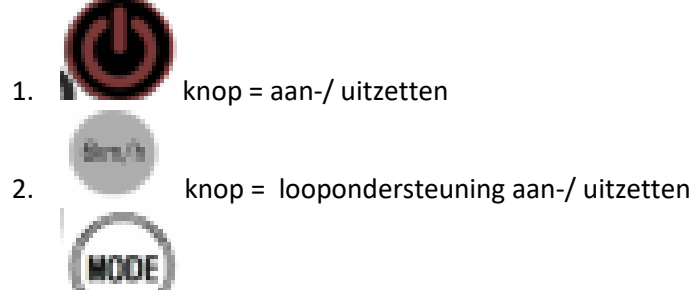

- 3. knop = trapondersteuning aanpassen
- Trapondersteuning aanpassen, dat doet u door op te drukken totdat de trapondersteuning naar uw wens functioneert. De laagste ondersteuningstand is niveau 1 en de hoogste ondersteuningstand is niveau 5. Als er geen lichtjes branden op het display dan staat de ondersteuning uit en geeft de motor geen ondersteuning.

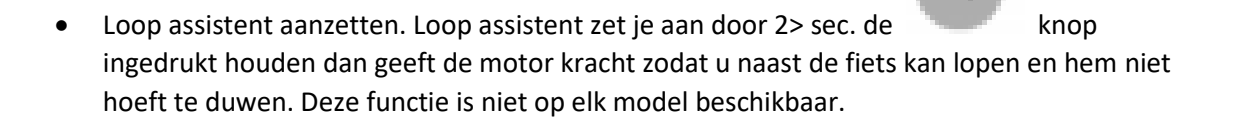

l

• De batterij aanduiding. Uw batterij wordt bij dit display rechtsboven met led lichtjes afgebeeld. Elk led lampje moet 20% voorstellen. Als het display uitvalt of niet aangaat, dan is de accu leeg en moet deze opgeladen worden.

profibike.nl

• Het voor- / achterlicht staat altijd als de accu aanstaat.

**Gebruik deze display handleidingen in combinatie met de algemene handleidingen en de Quick start handleidingen.**